SELinuxユーザ会2007年夏の勉強会

~小ネタ~BusyBoxのWrapperについて

### 日本SELinuxユーザ会(セキュアOSユーザ会)宍道 <sup>洋</sup>

#### BusyBoxとは?

口 沢山のコマンド(アプレット)を一<br>つのバイナリにまとめ、コンパク<br>トにしたもの トにしたもの

-■ スイス・アーミー・ナイフのよう<br>- ・・・・・・・・・・ なツール

通常リンクを張って使用する<br>■ Ex.) -**Ex.)**<br>In –s /bin/busybox /bin/ps<br>In –s /bin/busybox /bin/vi ln –s /bin/busybox /bin/vi<br>← + + \* + ד− + יינוע ロ もしくは引数で直接指定<br>
■ Fx ) - $\blacksquare$  Ex.) /bin/busybox ls -l /bin/busybox date

П □ 共通コードをまとめて、フットプ<br>- リントを小さくできる → 組込み向け<br><u>-</u>

 $\sim$  # busybox  $\texttt{BusyBox}$  v $1.2.2$  (2006.10.31-00 $:55+0000$ ) multi-call binary

Usage: busybox [function]  $[arguments]...$ or: [function] [arguments]...

> BusyBox is a multi-call binary that combines many common Unix utilities into a single executable. Most people will create a letter  $\frac{1}{2}$ link to busybox for each function they wish to use and BusyBox  $\frac{1}{100}$ will act like whatever it was invoked as!

#### Currently defined functions:

 $\boldsymbol{[}, \boldsymbol{[}$  addgroup, adduser, ash, basename, busybox, cat, chgrp, chmod, chown, chroot, clear, cmp, cp, cut, date, dc, dd, delgroup, deluser, df, dirname, dmesg, du, dumpleases, e2fsck, echo, egrep, env, expr, false, fdisk, fgrep, find, free, fsck, fsck.ext2, fsck.ext3, getopt, getty, grep, gunzip, gzip, halt, head, hexdump, hostid, hostname, httpd, hwclock, id, ifconfig, ifdown, ifup, inetd, init, , insmod, kill, killall, klogd, less, ln, logger, login, logname, ls, lsmod, md5sum, mkdir, mke2fs, mkfs.ext2, mkfs.ext3, mknod, mkswap, modprobe, more, mount, mv, netstat, nslookup, passwd, pidof, ping, pivot\_root, poweroff, ps, pwd, rdate, reboot, reset, rm, rmdir, rmmod, route, run-parts, sed, sh, sha1sum, sleep, sort, strings, stty, su, swapoff, swapon, sync, syslogd, tail, tee,  $t$ elnet, telnetd, test, time, top, touch, true, tty, udhcpc, udhcpd, umount, uname, uniq, uptime, usleep, vi, wc, wget, which, whoami, xargs, yes, zcat

П

П

П

 $\sim$ #

#### ls inodelinode **g** BusyBoxとセキュアOS□ BusyBoxをリンクで呼び出すと、リンク元の実体<br>コー宁美されたマクセフ先生性 か働かない に定義されたアクセス制御しか働かない。 - SELinux、LIDS <sup>→</sup> 実体のinode内の情報を利用  $\mathcal{L}_{\mathcal{A}}$  AppArmor <sup>→</sup> リンク解決後のパス名を利用 busyboxinodelscp ping <sub>inode</sub> リンクではなく実ファイルからの呼び出し(Wrapperの利用)

#### バイナリラッパ

#### □ /bin/busyboxを呼び出すバイナリを作成する<br>■ Cで書くトラムお感じ

■ Cで書くとこんな感じ

 void main(int argc, char\* argv[], char\* envp[]) {  $argv[0] = "cat";$ execve("/bin/busybox", argv, envp);

#### これをアセンブラで記述(サイズは1k未満)

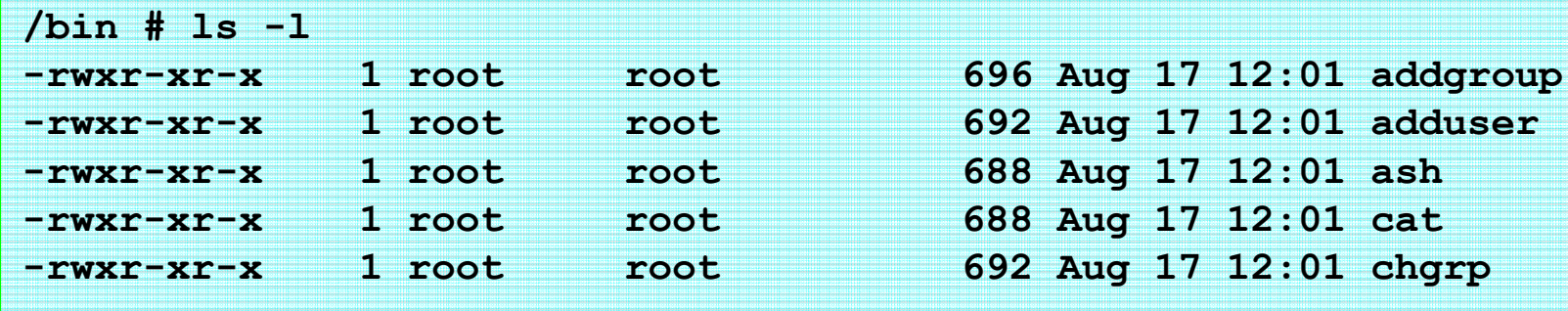

### → アーキテクチャ毎にコードを作成・メンテナンスする必要

参考:「BusyBoxを使った組み込み機器でLIDSを動かすには」(佐藤 祐介氏)<br>http://www.selinux.gr.in/LIDS-JP/document/general/web.lids.husybe http://www.selinux.gr.jp/LIDS-JP/document/general/web\_lids\_busybox/main.html

 $\mathcal{L}_{\mathcal{A}}$ 

}

...

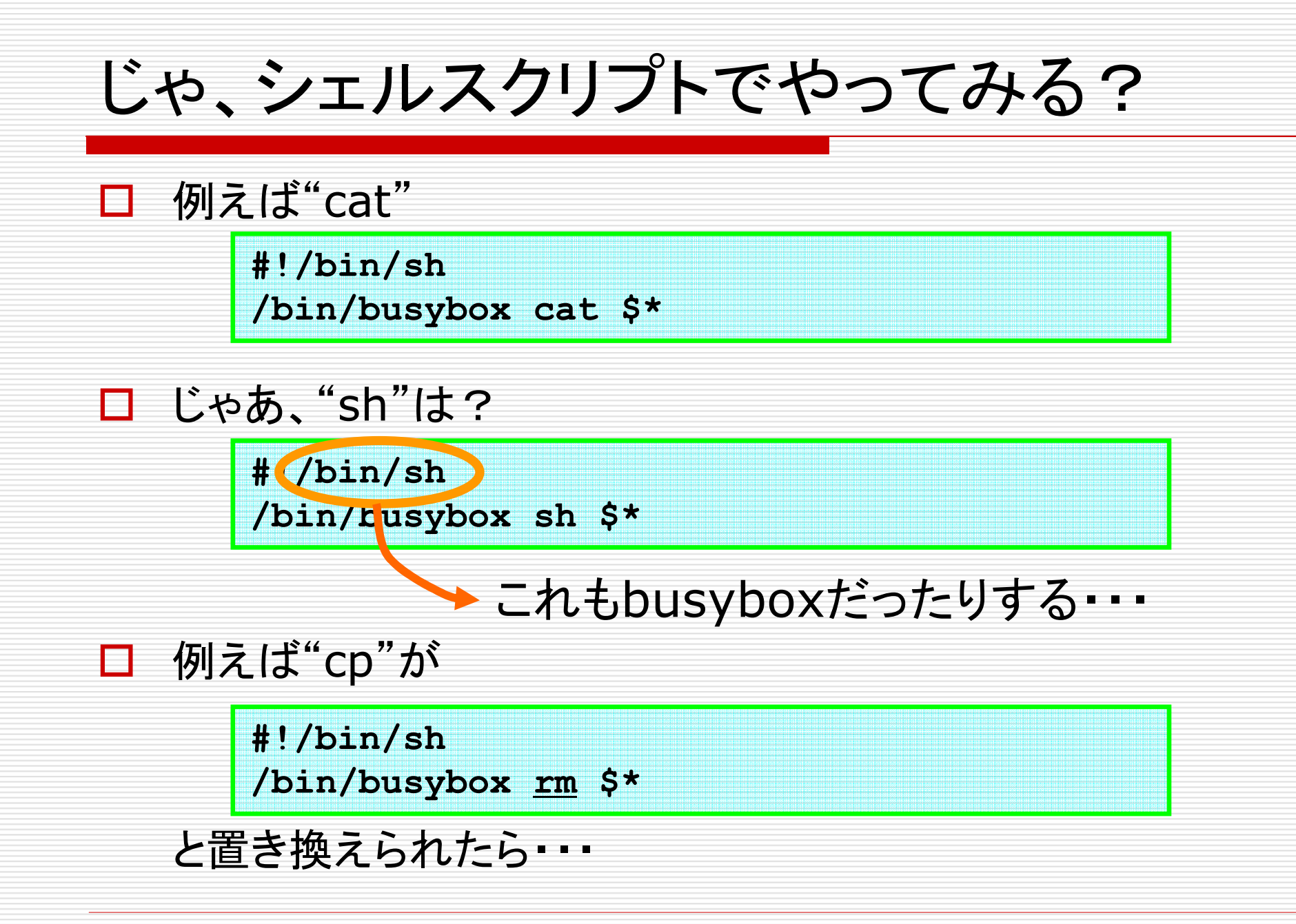

### execve()を見てみた

## execve(2)のmanpage

書式

 $\#$ include  $\langle$ unistd.h $\rangle$ 

int execve(const char \*filename, char \*const argv[],<br>char \*const envn[]); char \*const envp[]);

説

execve() は、filename によって指定されたプログラムを実行する。Filenameは、バイナリ実行形式か、"#! interpreter [arg]"という形式の行で始まる スクリプトでなければならない。後者の場合、interpreter は適切な実行ファ イルのパス名でなければならず、それ自身がスクリプトであってはならない。そしてそれは interpreter [arg] filename の形で呼び出される。

では、"#!/bin/busybox"と書いたファイルだけでOK?

スクリプトラッパ

#### ロ /bin/lsに"#!/bin/busybox"と書いたファイ<br>コルム墨いて実行 ルを置いて実行

# ls busybox: applet not found#

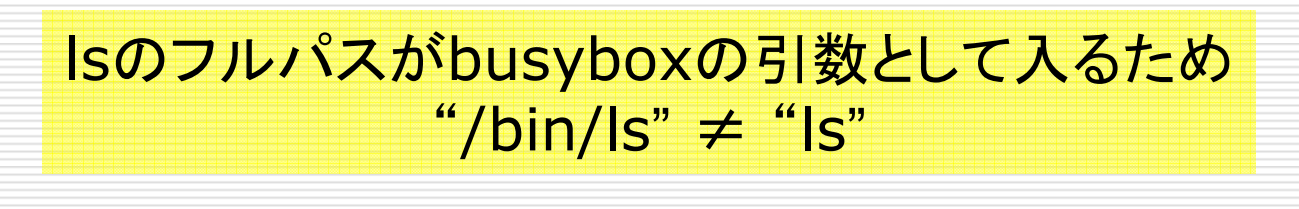

#### BusyBoxの修正

# ロアプレット名を拾う部分を修正

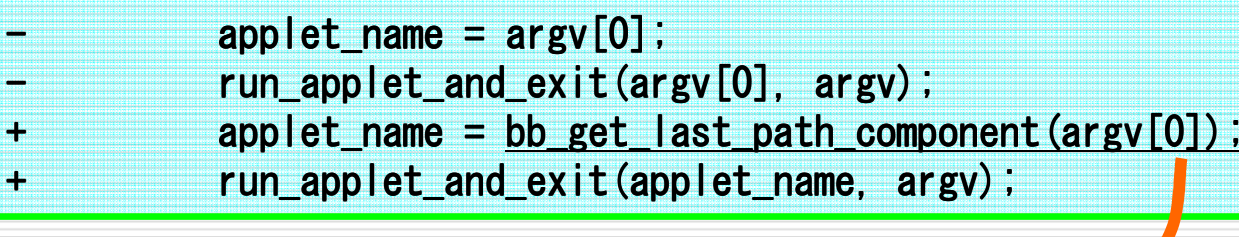

#### フルパスからファイル名のみ引っ張ってくる

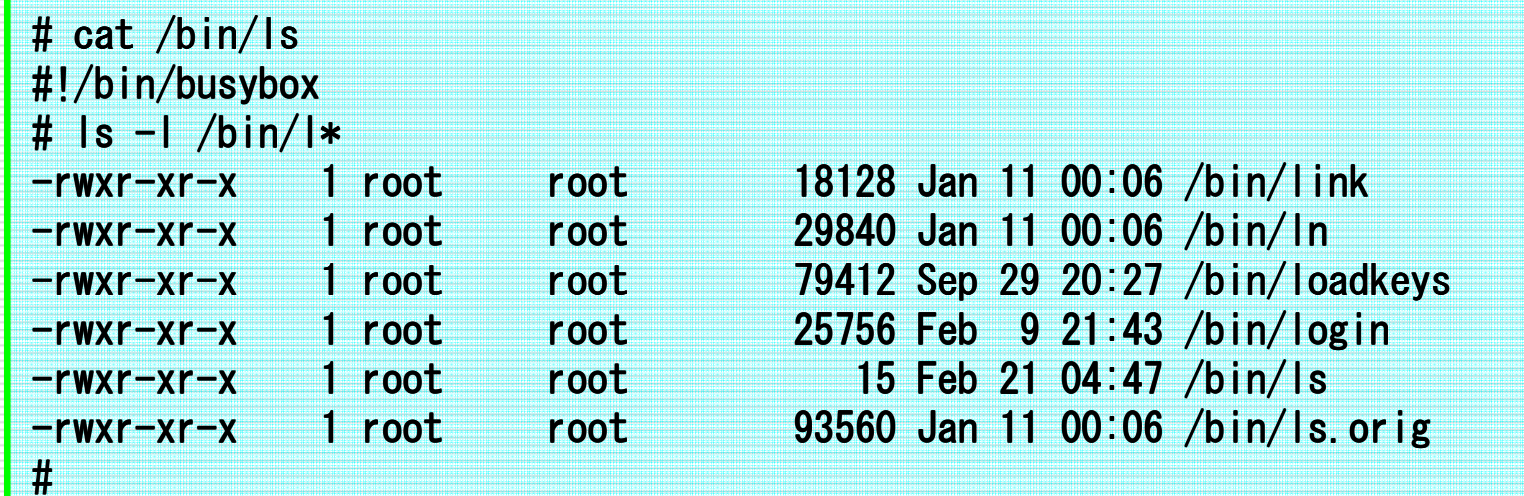

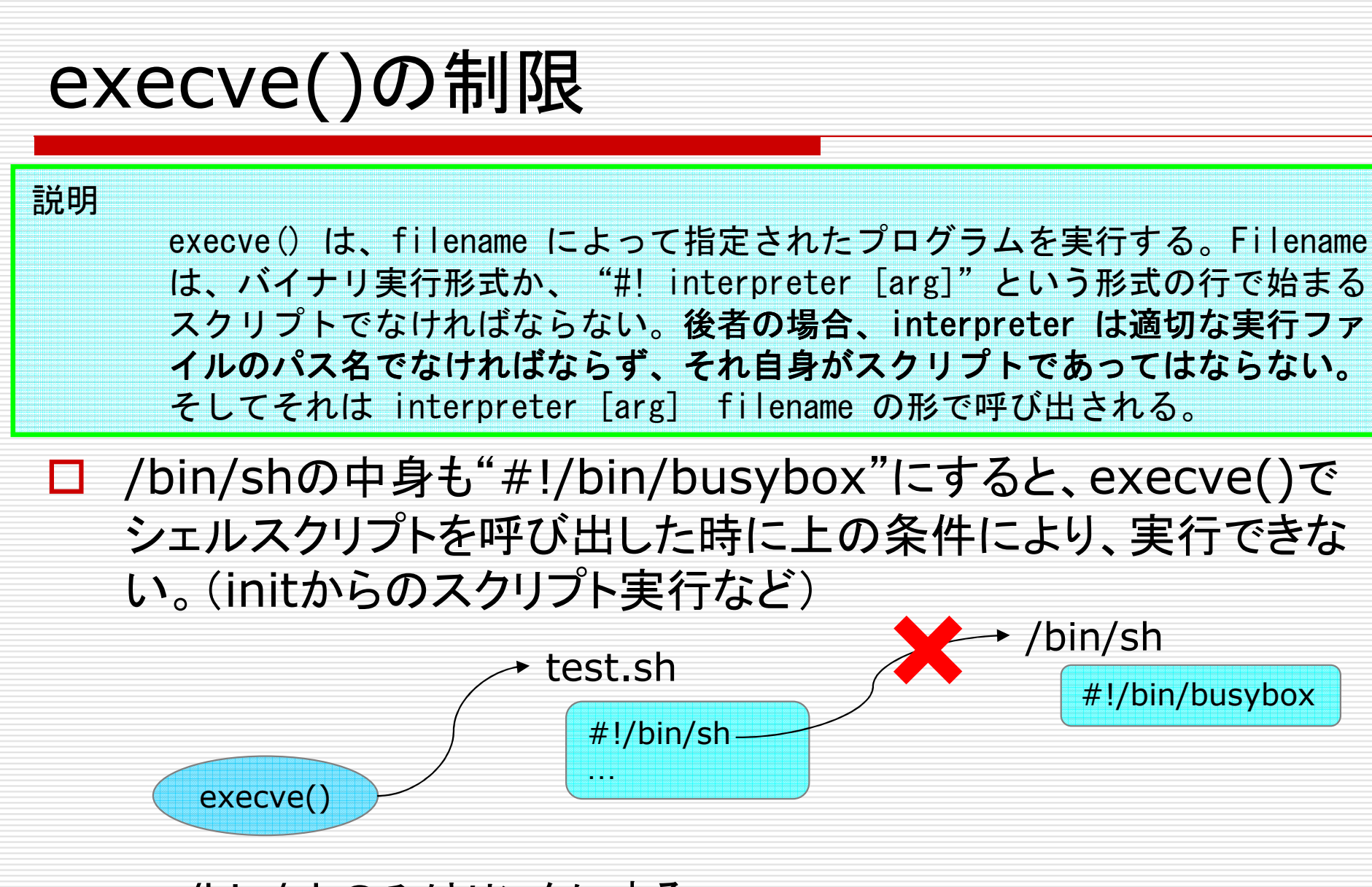

まとめ

### **ロ スクリプトラッパの利点**<br>■ タがせもまもま

- 名が体を表わす。
- すべて中身は"#!/bin/busybox"15byteのみ
- □ SELinux、及びAppArmorで、ドメイン遷移、アクセ<br>フキリ細の動作を確認(市おさん) ス制御の動作を確認(中村さん)
- **□** ただし/bin/shのみはリンク

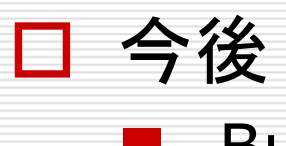

- BusyBoxへのスクリプトラッパのパッチ(インストーラ含む) を本家へ投稿